# JavaScript

#### Client-side dynamic documents

Netprog: JavaScript 1

# Smart Browsers

- Most *browsers* support a <SCRIPT> tag that is used to include executable content in an HTML document.
- There are a number of *scripting* languages that are supported

# Client-Side Script Languages

- Netscape and others – JavaScript
- Internet Explorer
	- Jscript (MS name for JavaScript)
	- VBScript
	- PerlScript

# JavaScript Capabilities

- Add content to a web page dynamically.
- Alter a web page in response to user actions.
- React to user events.
- Interact with frames.
- Manipulate HTTP cookies

# JavaScript is not Java

- JavaScript is a very simple scripting language.
- Syntax is similar to a subset of Java.
- Interpreted language.
- Uses objects, but doesn't really support the creation of new object types\*

#### \*It almost does, but it's cumbersome.

# General Format

- <!doctype ...>
- $\lt$ html $>$
- <Head>
- $-$  <Title> Name of web page </title>
- <script type="text/javascript">
- ...script goes here
- </script>
- $-$  </head
- $bold>$
- ...page body here: text, forms, tables
- ...more JavaScript if needed
- ...onload, onclick, etc. commands here
- $-$  </body>
- $\langle$ /html>

# Characteristics

- Case sensitive
- Object oriented
- Produces an HTML document
- Dynamically typed
- Standard operator precedence
- Overloaded operators
- Reserved words

# Characteristics

- Division with / is not integer division
- Modulus (%) is not an integer operator
- 5 / 2 yields 2.5
- 5.1 / 2.1 yields 2.4285714285714284
- 5 % 2 yields 1
- 5.1 % 2.1 yields 0.8999999999999995

## Characteristics

- " and ' can be used in pairs
- Scope rules for variables
- Strings are very common data types
- Rich set of methods available
- Arrays have dynamic length
- Array elements have dynamic type
- Arrays are passed by reference
- Array elements are passed by value

# Language Elements

- Variables
- Literals
- Operators
- Control Structures
- Objects

# JavaScript Variables

- Untyped!
- Can be declared with var keyword: **var foo;**
- Can be created automatically by assigning a value:

**foo=1; blah="Hi Dave";**

# Variables (cont.)

- Using **var** to declare a variable results in a *local* variable (inside a function).
- If you don't use **var** the variable is a global variable.

### Literals

• The typical bunch: – Numbers **17 123.45**  – Strings **"Hello Dave"**  – Boolean: **true false**  – Arrays: **[1,"Hi Dave",17.234]**  Arrays can hold anything!

# **Operators**

• Arithmetic, comparison, assignment, bitwise, boolean (pretty much just like C).

$$
+ - * / % + - = := ! = > <
$$
  
\$\& 1 : 6 | << >>

# Control Structures

• Again – pretty much just like C: **if if-else ?: switch** 

**for while do-while** 

• And a few not in C **for (var in object)** 

#### **with (object)**

# **Objects**

- Objects have attributes and methods.
- Many pre-defined objects and object types.
- Using objects follows the syntax of C++/ Java:

**objectname.attributename objectname.methodname()** 

# Array Objects

- Arrays are supported as objects.
- Attribute **length**
- Methods include: **concat join pop push reverse sort**

### Array example code

**var a = [8,7,6,5];** 

**for (i=0;i<a.length;i++) a[i] += 2;** 

**b = a.reverse();** 

### Many other pre-defined object *types*

- **String**: manipulation methods
- **Math**: trig, log, random numbers
- **Date**: date conversions
- **RegExp**: regular expressions
- **Number**: limits, conversion to string

# Predefined Objects

- JavaScript also includes some objects that are automatically created for you (always available).
	- **document**
	- **navigator**
	- **screen**
	- **window**

## The **document** object

• Many attributes of the current document are available via the **document** object:

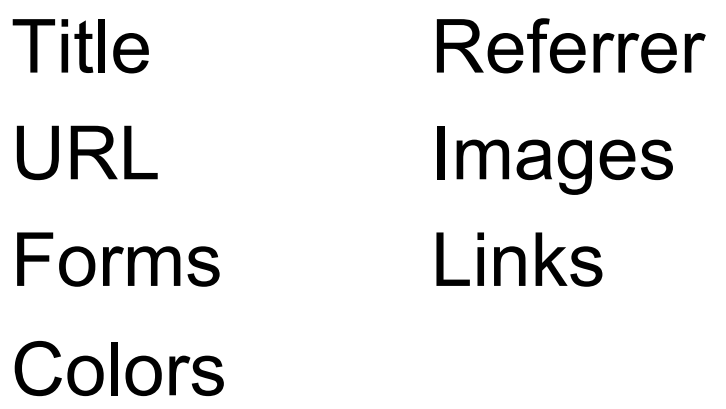

#### **document** methods

• **document.write()** like a print statement – the output goes into the HTML document.

**document.write("My title is" +**  document.title);

string concatenation!

# JavaScript Example

```
<HEAD>
```

```
<TITLE>JavaScript is Javalicious</TITLE>
```
**</HEAD>** 

**<BODY>** 

```
<H3>I am a web page and here is my 
 name:</H3>
```
**<SCRIPT>** 

```
document.write(document.title);
```
**</SCRIPT>** 

**<HR>** 

**</BODY>** 

# JavaScript and HTML Comments

**<SCRIPT>** 

 $\langle$ !--

**document.write("Hi Dave");** 

**document.bgColor="BLUE";** 

**-->**

**</SCRIPT>** 

**(or //-->)**

- Kriticomment

# JavaScript Functions

• The keyword **function** used to define a function (subroutine):

```
function add(x,y) { 
  return(x+y); 
}
```
# JavaScript Events

- JavaScript supports an event handling system.
	- You can tell the browser to execute javascript commands when some event occurs.
	- Sometimes the resulting *value of the command* determines the browser action.

# Simple Event Example

```
<BODY BGCOLOR=WHITE onUnload="restore()"> 
<H5>Hello - I am a very small page!</H5> 
<SCRIPT> 
savewidth = window.innerWidth; 
saveheight = window.innerHeight; 
function restore() { 
   window.innerWidth=savewidth; 
   window.innerHeight=saveheight; 
} 
// Change the window size to be small 
window.innerWidth=300; window.innerHeight=50; 
document.bgColor='cyan'; 
</SCRIPT>
```
# Buttons

• You can associate buttons with JavaScript events (buttons in HTML forms)

```
<FORM> 
<INPUT TYPE=BUTTON 
VALUE="Don't Press Me" 
onClick="alert('now you are in trouble!')"> 
</FORM>
```
## Some Events (a small sample)

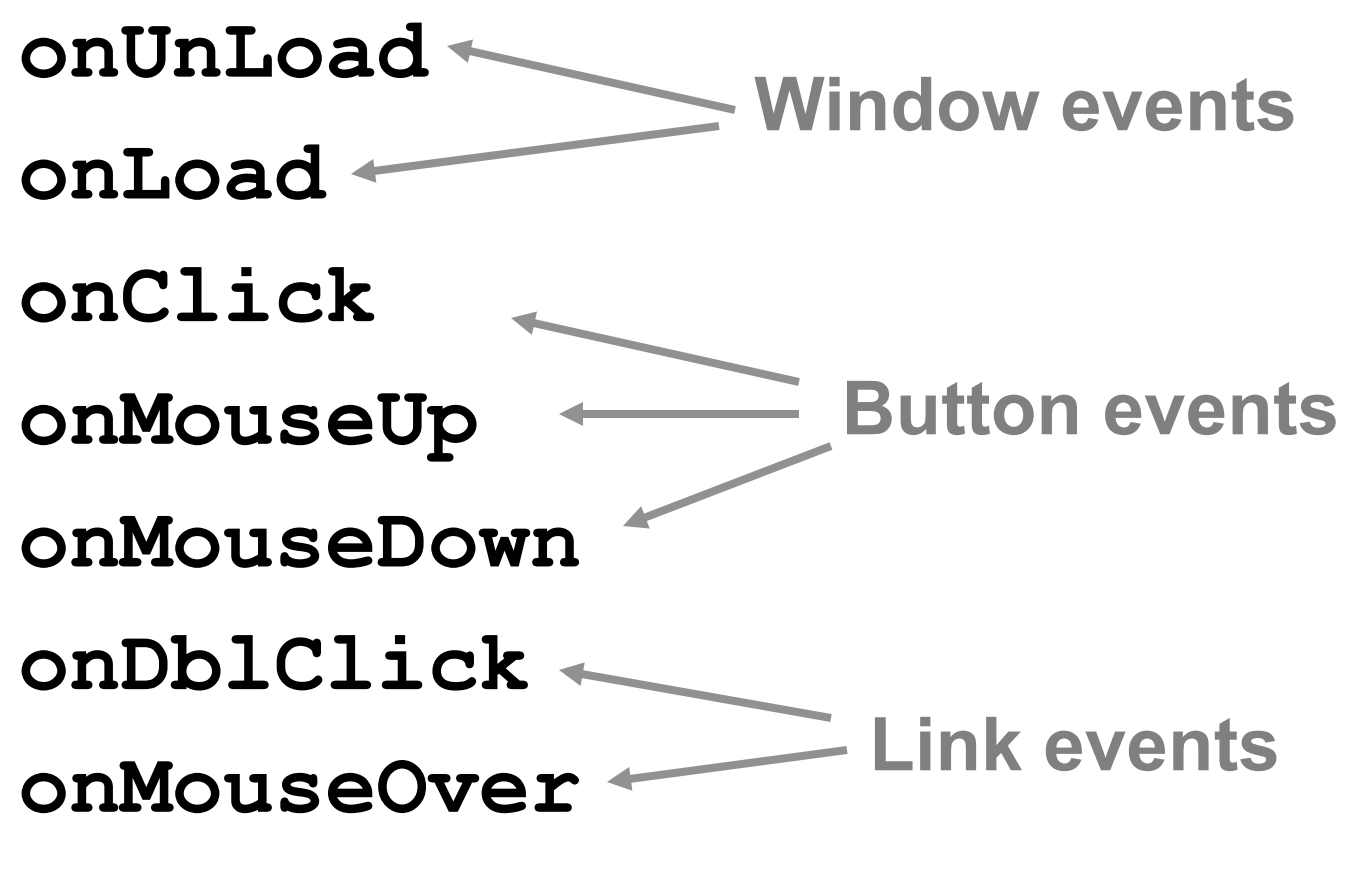

Netprog: JavaScript 29

# Document Object Model

- Naming hierarchy used to access individual elements of a HTML document.
- Netscape D.O.M. is a little different than IE D.O.M.
- Easy to use if you name all entities:
	- Forms, fields, images, etc.

Things are getting better all the time – there are standard DOMs defined by The W3C

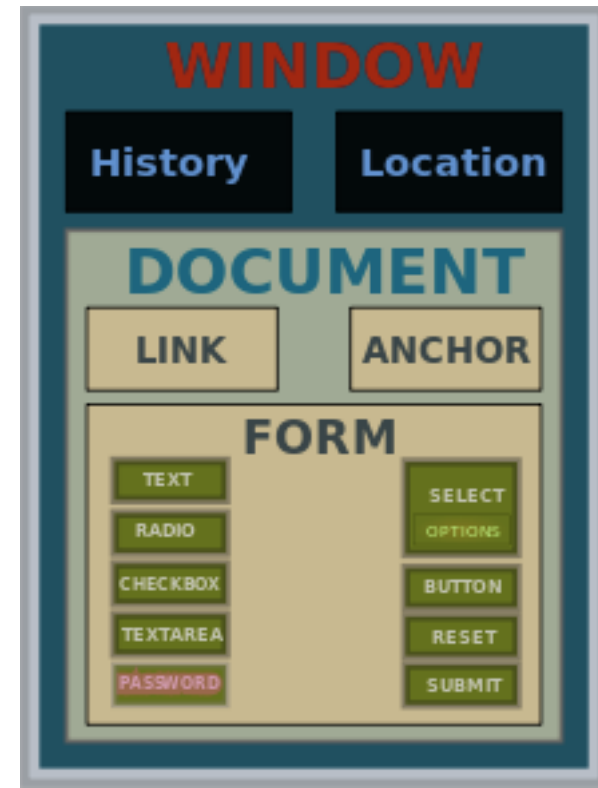

### DOM example

```
<FORM ID=myform 
 ACTION="action_page.php"> 
Please Enter Your Age: 
<INPUT TYPE=TEXT ID=age NAME=age><BR> 
And your weight: 
<INPUT TYPE=TEXT ID=weight 
 NAME=weight><BR>
```
**</FORM>** 

From javascript you can get at the age input field as: **document.myform.age.value** 

# Form Field Validation

- You can have JavaScript code that makes sure the user enters valid information.
- When the submit button is pressed the script checks the values of all necessary fields:
	- You can prevent the request from happening.

# Checking Fields

```
<script} 
function checkform() { 
   if (document.myform.age.value == "") { 
      alert("You need to specify an age"); 
      return(false); 
   } else { 
      return(true); 
   } 
}
```
**</script>** 

 **Needs to return true or false!** 

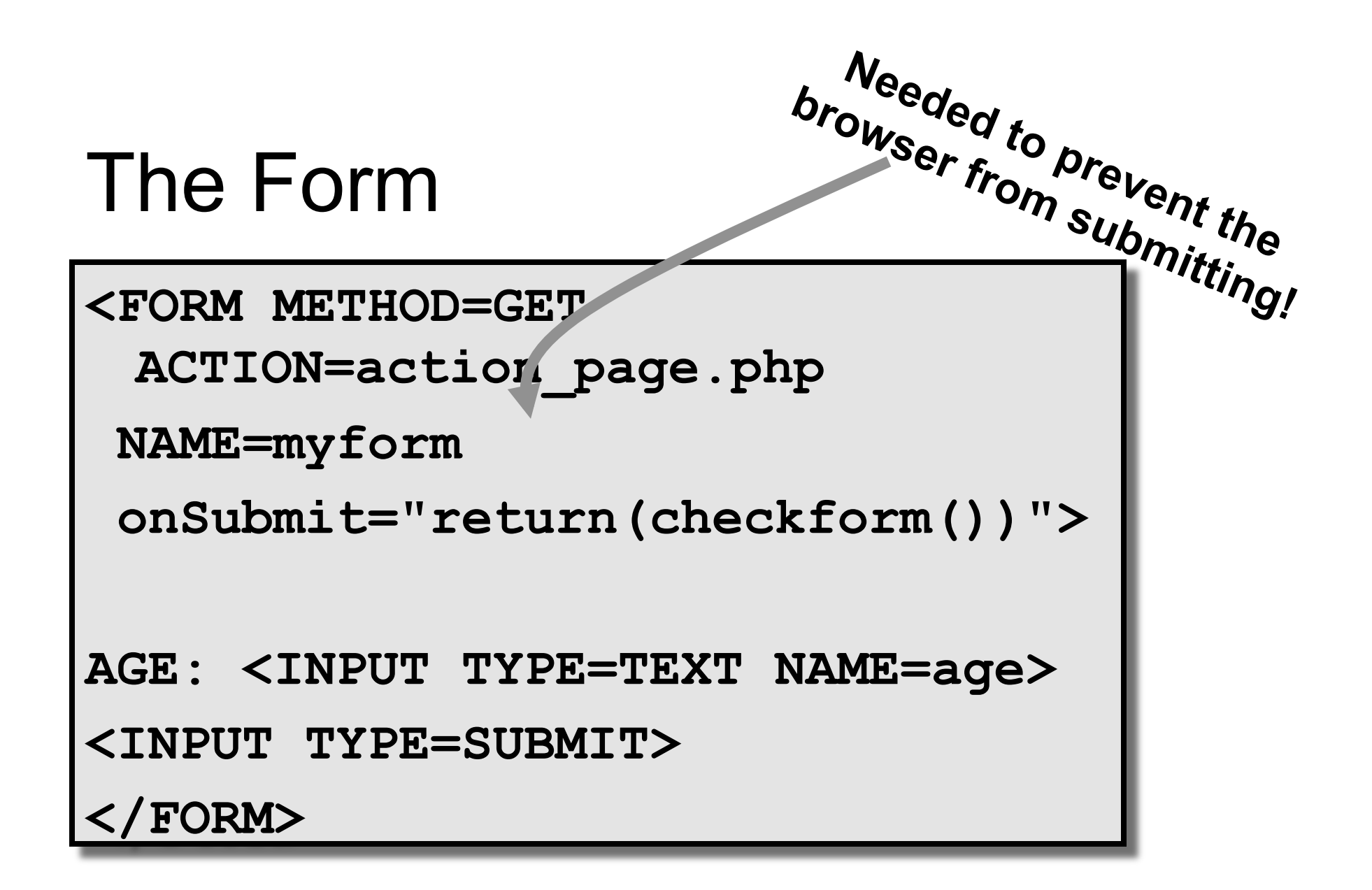

# Important Note about Form Validation

- It's a good idea to make sure the user fills out the form before submitting.
- Users can bypass your form they can create requests manually (or their own forms).
- Your CGI programs cannot rely (soley) on Client-Side JavaScript to validate form fields!

### More on Javascript – HTML DOM Methods

- HTML DOM methods are actions you can perform (on HTML Elements).
- HTML DOM properties are values (of HTML Elements) that you can set or change.

<html>

<body>

```
<p id="demo"></p>
```
<script>

document.getElementById("demo").innerHTML = "Hello World!";

</script>

</body>

</html>

### More on Javascript – HTML DOM Methods, Events, …

Reference:

www.w3schools.com/js

Netprog: JavaScript 37